# **betsport7 bet**

- 1. betsport7 bet
- 2. betsport7 bet :ea aposta esportiva
- 3. betsport7 bet :bullsbet cassino

# **betsport7 bet**

Resumo:

**betsport7 bet : Inscreva-se em mka.arq.br agora e desfrute de recompensas incríveis! Bemvindo à sua experiência de apostas única!** 

contente:

No mundo da tecnologia e dos investimentos, sempre estamos ouvindo novos termos que expressões. Um deles é o "Roll-over 10x". Mas O Que realmente significa isso? Neste artigo também vamos explicar do conceito de Roll -ver10Xe como ele pode impactar seus investimento! Definição de Roll-over 10x

Roll-over 10x é um termo usado em betsport7 bet opções binárias e outros tipos de negociação financeira. Ele se refere a uma recurso que permite aos investidores prorrogar o prazo para validade das suas ações por num períodode10 dias úteis adicionais, Isso pode ser útil quando O investidor ainda estiver indeciso sobre à direção do mercado ou quiser mais tempo Para tomar alguma decisão informada?

Vantagens e Desvantagem do Roll-over 10x

Como qualquer estratégia de investimento, o Roll-over 10x tem seus benefícios e riscos. Alguns dos ganhos incluem:

Como apostar no SportingBet: guia passo a passo

Apostar no esporte pode ser uma atividade emocionante e até mesmo lucrativa, mas 6 pode ser um pouco intimidadora para os iniciantes. Neste guia, vamos lhe mostrar como fazer apostas no SportingBet, uma das 6 casas de apostas esportivas mais populares do Brasil.

Passo 1: Crie uma conta no SportingBet

Para começar, você precisará criar uma conta 6 no SportingBet. Isso é fácil e só leva alguns minutos. Vá para o site do SportingBet e clique no botão 6 "Registrar-se" no canto superior direito da página. Em seguida, preencha o formulário de registro com suas informações pessoais e escolha 6 um nome de usuário e uma senha.

Passo 2: Faça um depósito

Antes de poder fazer uma aposta, você precisará depositar fundos 6 em betsport7 bet conta. O SportingBet oferece uma variedade de opções de depósito, incluindo cartões de crédito, bancos online e carteiras 6 eletrônicas. Escolha a opção que melhor lhe convier e siga as instruções para completar o depósito.

Passo 3: Navegue pelas opções 6 de apostas

Agora que você tem fundos em betsport7 bet conta, é hora de navegar pelas opções de apostas. O SportingBet oferece 6 apostas em uma variedade de esportes, incluindo futebol, basquete, tênis e muito mais. Escolha o esporte que deseja apostar e 6 veja as opções disponíveis. Passo 4: Escolha betsport7 bet aposta

Depois de escolher o esporte, é hora de escolher betsport7 bet aposta. O SportingBet 6 oferece uma variedade de opções de apostas, incluindo resultado final, handicap, pontuação correta e muito mais. Leia as opções cuidadosamente 6 e escolha a que achar mais adequada. Passo 5: Insira betsport7 bet aposta

Depois de escolher betsport7 bet aposta, é hora de inseri-la. Digite 6 o valor que deseja apostar no campo "Aposta" e clique no botão "Colocar aposta". Sua aposta será exibida no seu 6 cupom de aposta.

Passo 6: Acompanhe betsport7 bet aposta

Agora que betsport7 bet aposta foi colocada, é hora de sentar e acompanhar o jogo. 6 Você pode acompanhar betsport7 bet aposta no seu cupom de aposta ou no centro de contas. Se betsport7 bet aposta for vencedora, 6 o valor será automaticamente creditado em betsport7 bet conta. E isso é! Agora que você sabe como fazer apostas no SportingBet, é 6 hora de começar a jogar e ter algumas chances de ganhar algum dinheiro extra. Boa sorte! Passo

Ação 1 Crie uma conta no SportingBet 2 Faça 6 um depósito 3 Navegue pelas opções de apostas 4 Escolha betsport7 bet aposta 5 Insira betsport7 bet aposta 6 Acompanhe betsport7 bet aposta Note que a moeda oficial do Brasil é o 6 Real Brasileiro (R\$), portanto, se houver alguma

# **betsport7 bet :ea aposta esportiva**

Mas porque isso acontece? Existem algumas razões comuns que podem explicar por que o betspeed pode estar bloqueando seus saques. Essas podem incluir:

informação sobre valores monetários, eles devem ser mostrados nesta moeda.

1. Não ter verificado betsport7 bet conta: Antes de sacar, é necessário verificar betsport7 bet conta enviando uma prova de identidade e outros documentos. Se você não fez isso, o cassino pode bloquear seus saques.

2. Exceder o limite de saque: Cada cassino online tem um limite diário ou mensal de saque. Se você tentar sacar uma quantia superior a essa limite, o sistema automaticamente irá bloqueá-lo. 3. Não ter cumprido os requisitos de aposta: Antes de sacar, é necessário ter cumprido todos os requisitos de aposta, ou wagering requirements, estabelecidos pelo cassino. Caso contrário, o

cassino poderá impedir que você saque seu dinheiro.

Se você está enfrentando problemas para sacar no betspeed, é recomendável entrar em betsport7 bet contato com o suporte ao cliente do cassino. Eles poderão fornecer maior esclarecimento sobre o motivo do bloqueio e ajudá-lo a resolver o problema. Em alguns casos, é possível que o problema seja uma falha técnica e o cassino fará o possível para corrigi-la o mais breve possível.

No mundo de apostas online, é importante encontrar uma {w} para ter a tranquilidade de saber que seus ganhos estarão disponíveis em pouco tempo. Com tantas opções disponíveis, pode ser desafiador escolher a melhor casa de apostas online. Para ajudar no processo, nós listamos as melhores casas de apostas online no Brasil que pagam rapidamente.

1. Bet365

Bet365 é uma das casas de apostas online mais populares no mundo e no Brasil. Eles são conhecidos por betsport7 bet ampla variedade de esportes e mercados de apostas, além de oferecer excelentes opções de streaming ao vivo. Quando se trata de pagamentos, Bet365 é uma das melhores opções, oferecendo processamento rápido e eficiente dos pagamentos.

2. Rivalo

Rivalo é uma casa de apostas online relativamente nova no Brasil, mas ela já se estabeleceu como uma opção confiável e segura. Eles oferecem uma variedade de esportes e mercados de apostas, além de um excelente serviço de atendimento ao cliente. Quando se trata de pagamentos, Rivalo é uma das melhores opções, oferecendo processamento rápido e confiável dos pagamentos.

# **betsport7 bet :bullsbet cassino**

### **China anuncia planos para futuras missões de exploração espacial**

A China anunciou planos para lançar três novas missões de exploração espacial nas próximas décadas, incluindo a missão Tianwen-2 para explorar asteroides, a Tianwen-3 para coletar amostras marcianas e a Tianwen-4 para explorar o sistema jupiteriano.

#### **Próximos passos na exploração espacial chinesa**

Bian Zhigang, vice-chefe da Administração Espacial Nacional da China (CNSA), anunciou os planos betsport7 bet uma coletiva de imprensa na quinta-feira. As três missões fazem parte das quatro missões de exploração planetária aprovadas pelo governo chinês.

#### **Missão Data de lançamento prevista Objetivo**

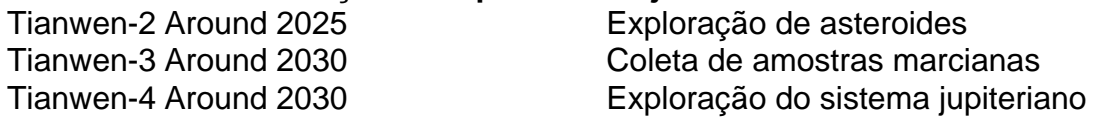

#### **Foco betsport7 bet grandes objetivos científicos**

Bian observou que as futuras missões de exploração planetária da China se concentrarão betsport7 bet grandes objetivos científicos, como pesquisas sobre a origem e evolução do sistema solar, o impacto de pequenos corpos e atividades solares na Terra, e a vida extraterrestre.

#### **Cooperação internacional e desenvolvimento tecnológico**

Além disso, a China trabalhará com parceiros internacionais para construir conjuntamente a Estação Internacional de Pesquisa Lunar e compartilhar conquistas científicas e tecnológicas de exploração lunar. Os planos futuros também incluem o desenvolvimento de veículos lançadores de carga pesada e sistemas de transporte espacial reutilizáveis.

Author: mka.arq.br Subject: betsport7 bet Keywords: betsport7 bet Update: 2024/7/9 23:08:25